## Reference Manager Overview

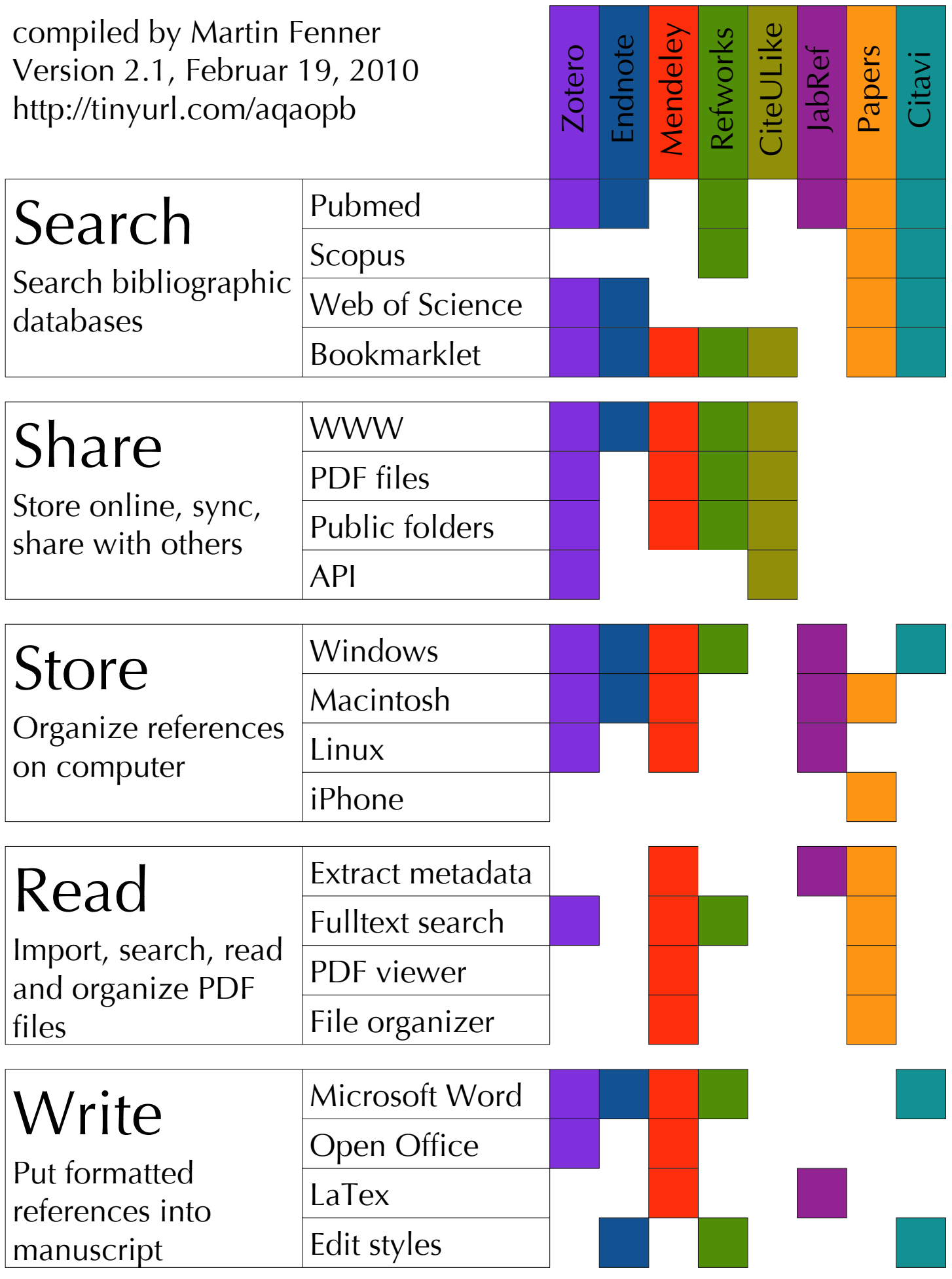